## **Godaddy Website Analytics**>>>CLICK HERE<<<

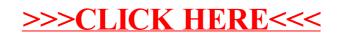